# **Нумерация договоров и заказов в рамках ТО АМС**

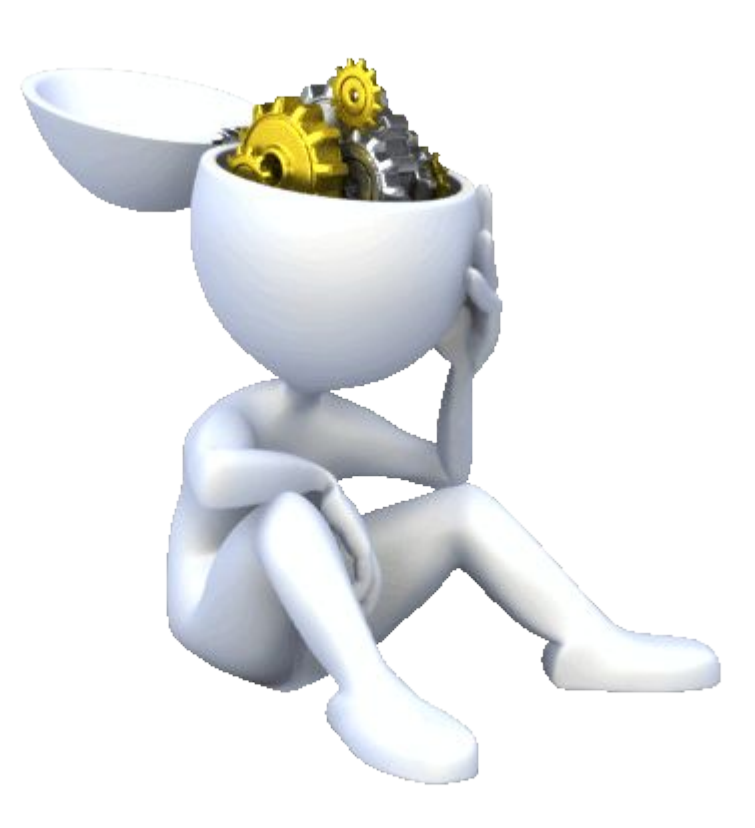

# Рамочные договоры на ТО АМС

Единая нумерация договоров и заказов обусловлена технической необходимостью **поиска файлов** и заказов в Диадоке и 1с.

#### **Рамочные договоры**

При создании рамочного договора (проекта-договора) ему присваивается свободный порядковый номер из файла

**Nisreg\Towers\Эксплуатация\Проекты ГО\Перезаключение ТО АМС 2017** Номера договоров по порядку.xls

Номер присвоенного договора записывается в файл.

Номера состоит из букв и цифр. Пишется слитно без пробелов и знаков препинания. Заглавные буквы. Кириллица.

#### **ХХХТОАМСYY**

**ХХХ** -номер по порядку (три знака).

- **ТОАМС** признак договора на техническое обслуживание АМС
- **YY** год заключения рамочного договора (два знака).

Например: **007ТОАМС18,** договор на ТО АМС, порядковый номер договора 7, заключен в 2018 году.

Файл договора называется аналогично.

Например **007ТОАМС18.doc**

**Необходимо требовать от подрядчиков, сотрудников ЦДО придерживаться указанной нумерации и не переименовывать файлы при загрузке в 1С и**

#### **Диадок.**

## Заказы

По договору на ТО АМС, есть три типа заказов.

1. Заказы на приемку СМР АМС. Вид работ **ТП** (Техническая приемка).

2. Заказы на техническое обслуживание АМС. Вид работ **ТО** (Техническое обслуживание).

3. Заказы на ремонтно-восстановительные работы АМС. Вид работ **РВР** (Ремонтно-восстановительные работы).

Два типа нумерации , для заказов на одну площадку и для заказов не несколько площадок.

## Заказ на несколько площадок и простолько площадку в Заказ на одну площадку

**ХХХТПТОY Y ХХХТОТОY Y ХХХРВРТО YY**

**ХХХТПТОZZ-ZZ Z ХХХТОТОZZ-ZZ Z ХХХРВРТОZZ-Z ZZ**

#### Заказ на несколько площадок

Номера состоит из букв и цифр. Пишется слитно без пробелов и знаков препинания. Заглавные буквы. Кириллица.

## **ХХХТПТОY Y ХХХТОТОY Y**

**ХХХ** номер заказа по порядку для субъекта федерации в работ ( три знака).

**ТП, ТО, РВР** вид работ (техническая приемка, техническое обслуживание, ремонтно-восстановительные работы) (два или три знака).

**ТО** признак принадлежности заказа <sup>к</sup> рамочному договору на ТО АМС (два знака).

**YY** номер субъекта федерации (два знака).

Например: **001ТОТО17** заказ на техническое обслуживание, порядковый номер заказа 1 , республика Тыва. **003ТПТО28** заказ на техническую приемку , порядковый номер заказа 3 , Амурская область. **004РВРТО28** заказ на ремонтно-восстановительные работы, порядковый номер заказа 4 , Амурская область.

Файл договора называется аналогично.

Например **001ТОТО17.doc , 003ТПТО28.doc , 004РВРТО28.doc** 

**Необходимо требовать от подрядчиков, сотрудников ЦДО придерживаться указанной нумерации и не переименовывать файлы при загрузке в 1С и**

**Диадок.**

## Заказ на одну

## площадку

Номера состоит из букв и цифр. Пишется слитно без пробелов и знаков препинания. Заглавные буквы. Кириллица.

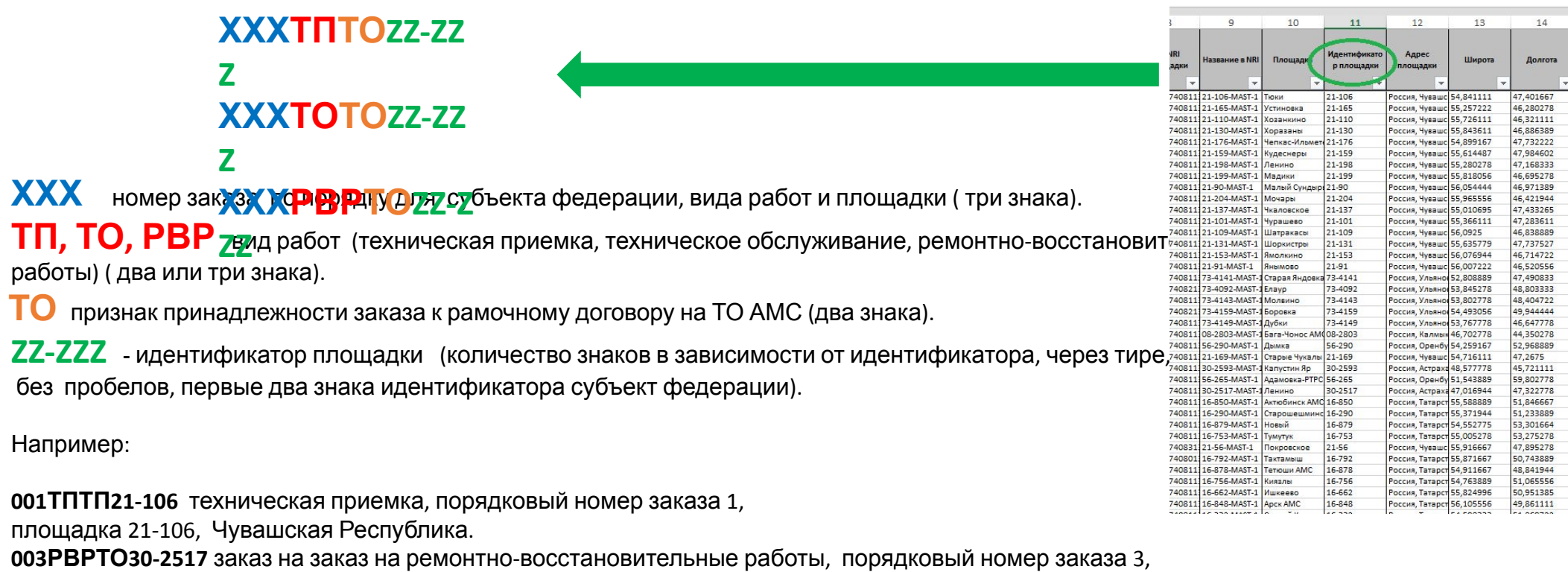

площадка 30-2517, Астраханская область.

Файл договора называется аналогично.

Например **001ТПТП21-106.doc , 003РВРТО30-2517 .doc.**

**Необходимо требовать от подрядчиков, сотрудников ЦДО придерживаться указанной нумерации и не переименовывать файлы при загрузке в 1С и**

#### **Диадок.**

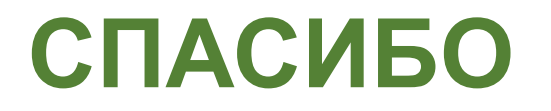